# **Adobe Bridge**

 **Outils graphiques / Web création** Référence formation : 2-BR-BASE - **Durée : 1 jour**

### **Objectifs**

Organiser et gérer vos documents Sélectionner des images. Trier et noter des images. Exporter une planche contact ou une galerie Web

### Pré-requis

Utilisateurs ayant une bonne utilisation de l'environnement informatique

### Contenu pédagogique

#### **Introduction**

Contexte logiciel et matériel

#### **L'interface**

- Les espaces de travail
- Types de fichiers par domaine : bureautique, web, pao, multimédia
- Formats d'images par rapport à leurs destinations
- Navigation avec des raccourcis et accès rapide aux sous-dossiers

#### **Organiser ses fichiers**

- Attribution de notes, étiquettes, mots-clefs
- Hiérarchisation de vos fichiers (classement étiquetage)
- Importer des fichiers d'un appareil photo numérique : JPG et RAW
- Renommer des fichiers par lots

#### **Les collections**

- Créer des collections
- Créer des collections intelligentes par critères : les « smarts collections »

#### **Présenter ses images**

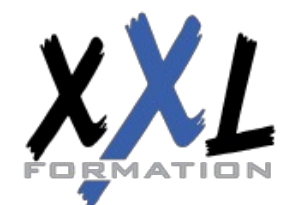

### **XXL Formation**

34 rue Raymond Aron 76130 Mont Saint Aignan **Tél :** 02 35 12 25 55 – **Fax :** 02 35 12 25 56 N° siret : 485 050 611 00014 – N° d'agrément : 23.76.03752.76

- Présentation en diaporama
- Exportation en planches contact
- Exportation vers une galerie web

#### **Bridge et les logiciels de la suite Adobe**

- Liaison avec Photoshop
- Liaison avec Illustrator
- Liaison avec InDesign
- Traitement automatique (photomerge, noir et blanc, correction de l'objectif …)

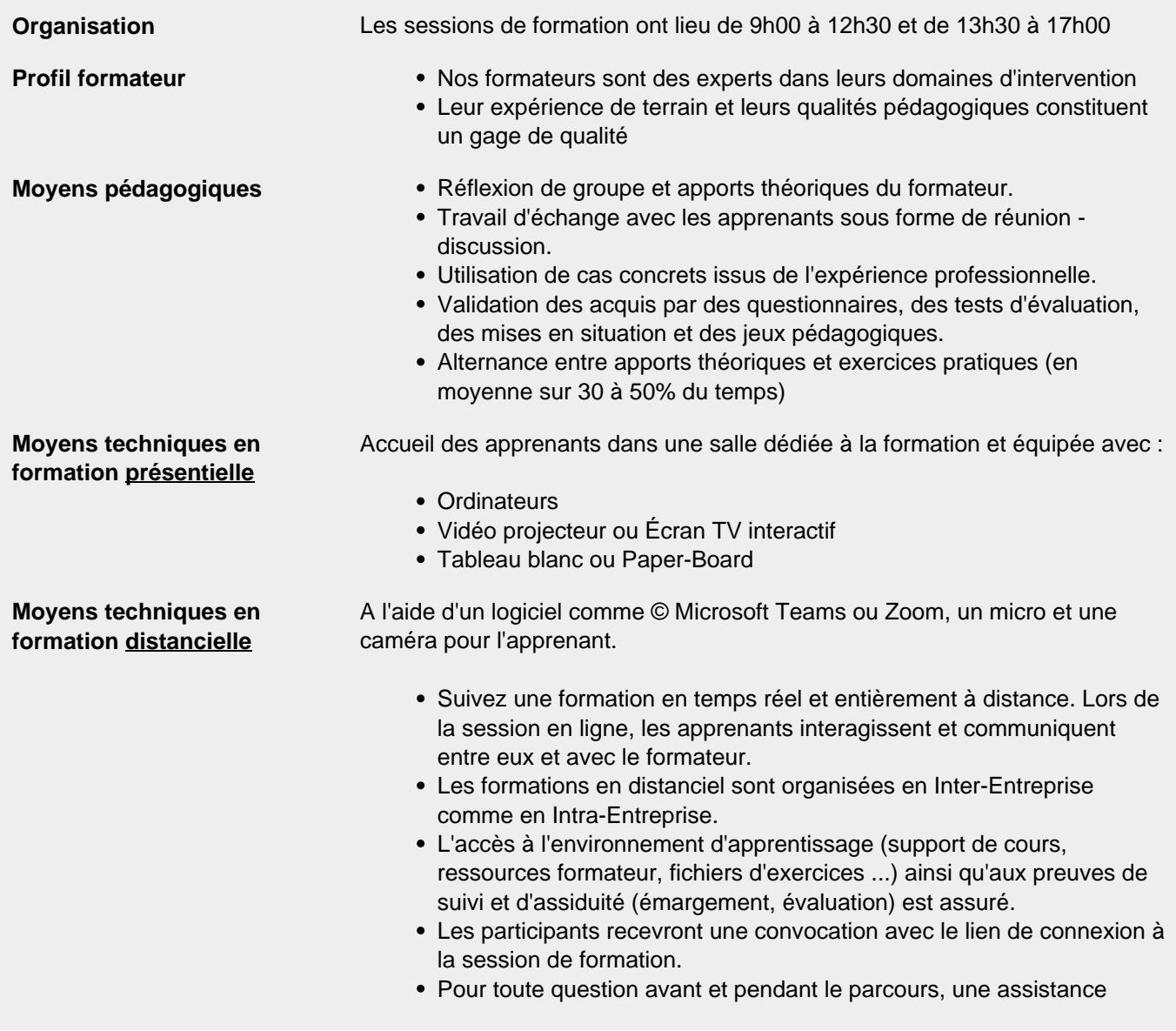

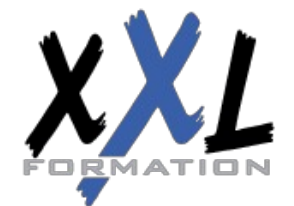

## **XXL Formation**

34 rue Raymond Aron 76130 Mont Saint Aignan **Tél :** 02 35 12 25 55 – **Fax :** 02 35 12 25 56 N° siret : 485 050 611 00014 – N° d'agrément : 23.76.03752.76

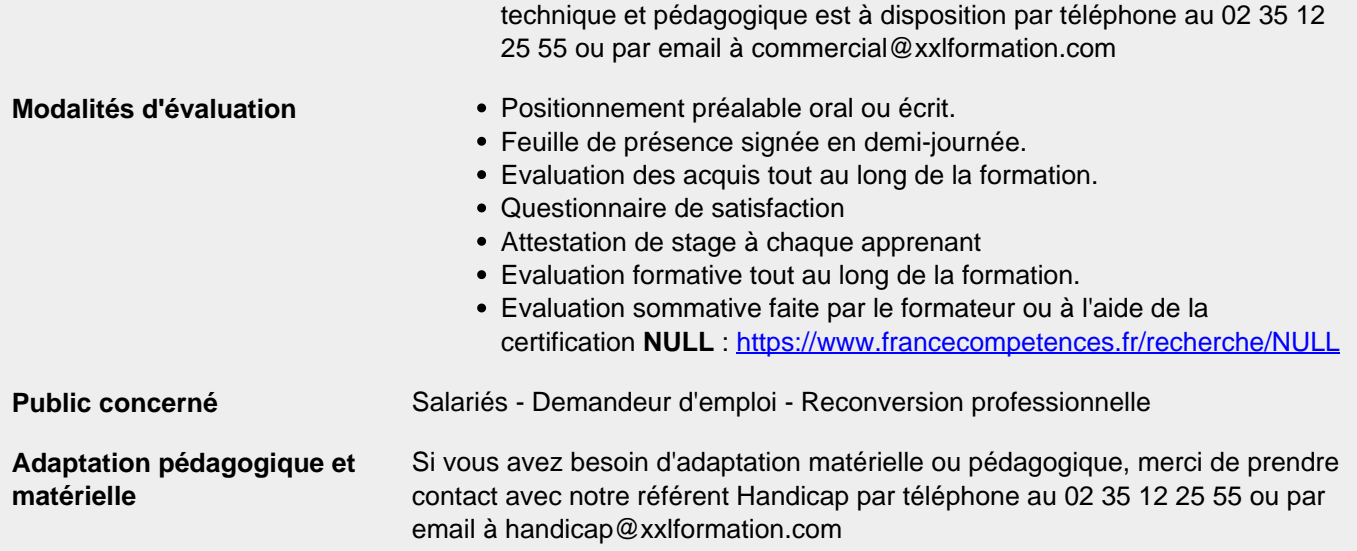

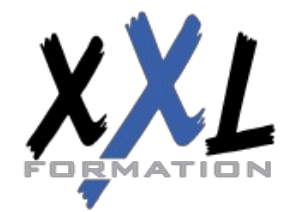

### **XXL Formation**

34 rue Raymond Aron 76130 Mont Saint Aignan **Tél :** 02 35 12 25 55 – **Fax :** 02 35 12 25 56 N° siret : 485 050 611 00014 – N° d'agrément : 23.76.03752.76